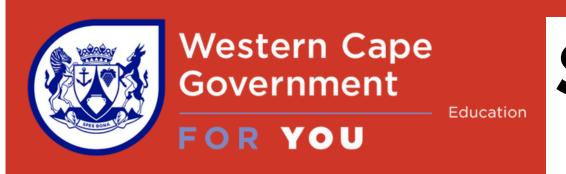

# SCHOOL BASED ASSESSMENTS (SBA) RESET POLICY

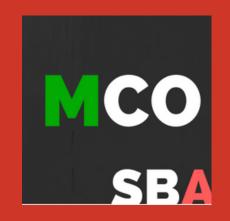

### MCO assessment resets can ONLY be requested due to

- Unscheduled connectivity/electrical/technical issues (scheduled loadshedding does not qualify)
- Unforeseen emergencies occurring during the assessment session

All assessment reset requests should be sent to admin@gsed.co.za by the Principal, SMT member or Maths HOD within five (5) working days of the incident

Ensure that you copy your District Head of Curriculum and Circuit Manager in the reset request email

## PLEASE INCLUDE THE FOLLOWING INFORMATION IN THE RESET REQUEST EMAIL, WE CANNOT REVIEW A REQUEST WITHOUT ALL OF THE INFORMATION REQUIRED.

- 1. Contact number for the person making the request to allow for a speedy follow up
- 2. The reason for the reset request. The allowable reasons are mentioned above
- 3. Accurate information as to which assessment, class, names, USERNAMES & CEMIS numbers of the learners for whom you are requesting to reset (inaccurate information cannot be processed)
- 4. Your \*Cel helpdesk reference number for connectivity/technical interruptions

Please call 021 834 4690/59 \*Centre for e-Innovation, WC schools to obtain a reference number

### PLEASE NOTE the following DO NOT qualify as reasons to request a reset:

- Accidental submission learners are asked THREE separate times to confirm whether they
  wish to finally SUBMIT their MCOSBA
- Using the wrong profile/username teachers are asked to confirm learners are correctly logged on BEFORE providing the daily password that allow the learners access to the SBA

#### HELPFUL PROCEDURES TO ASSIST THE ADMINISTRATION OF AN MCOSBA IN YOUR SCHOOL

- ✓ Check any active LOADSHEDDING schedules to ensure learners have sufficient time to complete the SBA
- Explain the single attempt SBA process to the learners (different to a Brain Quest)
- ✓ Check that ALL learners are logged on with their correct username before sharing the daily password with the class
- ✓ Ensure that the learners submit the SBA at the end of the period

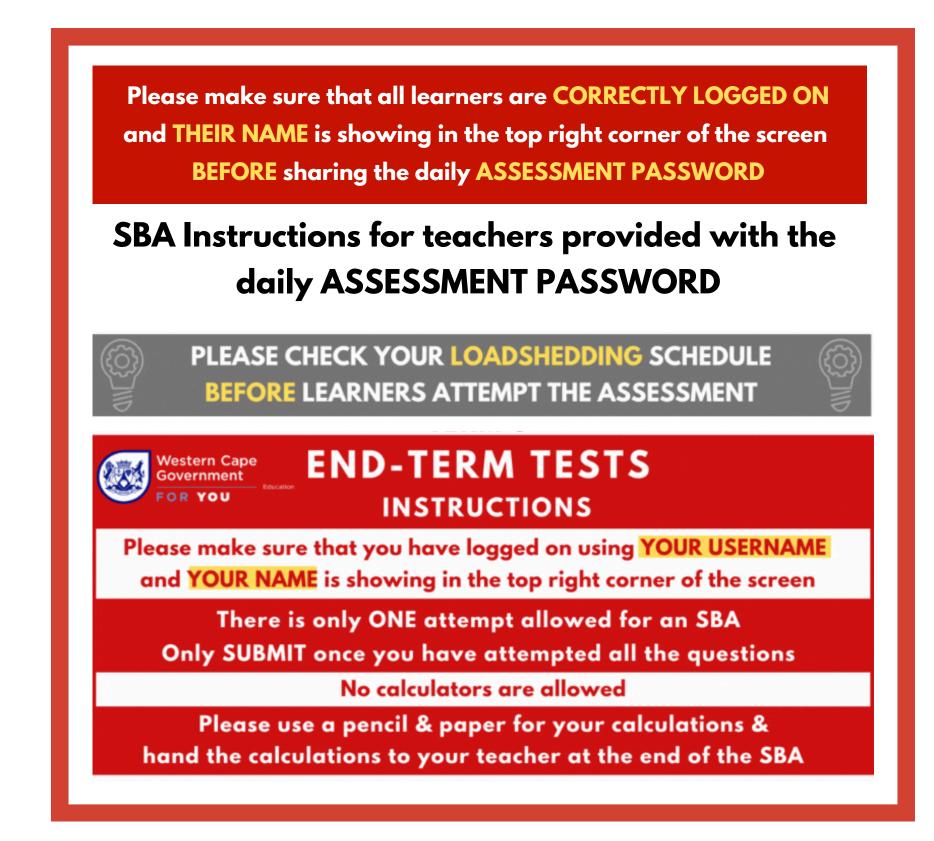